## **How to Back Up MySQL Databases From The Command Line**

To backup a MySQL database you can use a graphical interface such as phpmysql, however this can be done quite simply from the command line.

From the command line: First you must login to MySQL

From: <http://cameraangle.co.uk/>- **WalkerWiki - wiki.alanwalker.uk**

Permanent link: **[http://cameraangle.co.uk/doku.php?id=backup\\_mysql\\_database\\_from\\_the\\_command\\_line&rev=1469375759](http://cameraangle.co.uk/doku.php?id=backup_mysql_database_from_the_command_line&rev=1469375759)**

Last update: **2023/03/09 22:35**

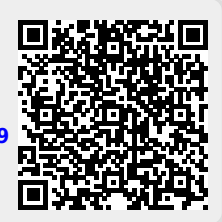